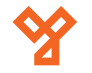

# **DP101-INOX-RS**

DP kódzár INOX fizikai nyomógombbal esővédővel

## **Kép**

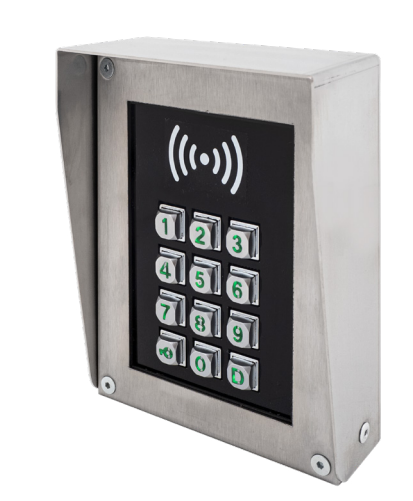

## **Leírás**

A DP kaputelefon rendszerek Magyarország egyik legelterjedtebb rendszerei társasházi beléptetésre. Ezek a termékek nagy odafigyeléssel és precizitással lettek előállítva, így megbízható működést biztosítanak.

A DP101-INOX-RS egy digitális kódzár, mikroprocesszoros vezérléssel. Kódzáras és kártyaolvasós működési móddal is rendelkezik, ezen felül könnyű programozásának köszönhetően könnyedén testre lehet szabni. INOX háza tartós és esztétikus megjelenést biztosít.

## **Specifikáció**

- Tápfeszültség: 12-15V AC
- Mágneszár kimenet feszültség: 12V DC 1A
- Biztosíték: 3,15A
- 

## **Tulajdonságok**

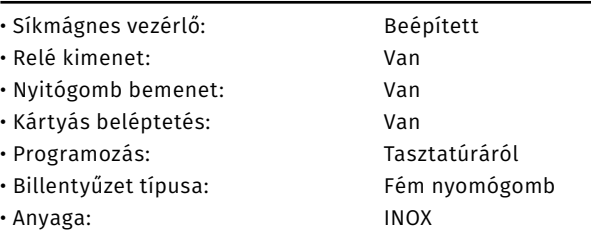

## **Bekötés**

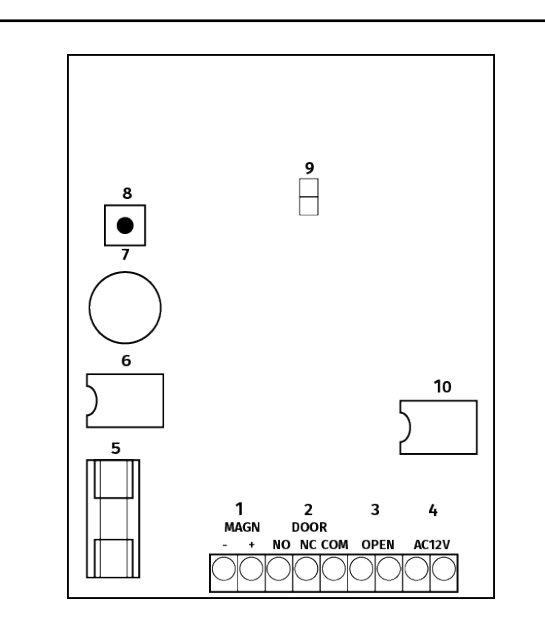

1. MAGN: Síkmágnes vezérlő kimenet (12V DC 1A)<br>2. DOOR: Elektromos zárnvelvfogadókhoz 2. DOOR: Elektromos zárnyelvfogadókhoz használható feszültség kimenet ( 12V AC) Amennyiben hagyományos NO-NC-COM relé kimenetként szeretné használni, el kell vágni az ábrán látható helyen a fóliát. 3. OPEN: Ajtó nyitó gomb bemenet (a bemenetre érkező rövidzár esetén nyitő jelet kap a kódzár)

- 4. AC12V: Tápfeszültség bemenet 12-14V AC. Ajánlott tápegység: DPTR35VA
- 5. Biztosíték: 3,15 A
- 6. Main EEPROM: A programozást tartalmazó memória chip. Másolás esetén erről a memóriáról másol.
- 7. Buzzer: Hangadó
- 8. Másoló gomb: Másoláskor helyezze a másolandó és a másolat EEPROM-ot a foglalaltba, majd nyomja meg a gombot. A másolás végét folyamatos csipogással jelzi. *Az EEPROM-okat csak feszültségmentes állapotban szabad eltávolítani!*
- 9. Reset JUMPER: Gyári állapot visszaállításakor helyezzen jumpert a tüskepárra, majd helyezze tápfeszültség alá az eszközt.
- 10. Copy EEPROM: Másolás esetén erre a memóriára másol.

A központ tápellátásához 12-14V AC szükséges. Ezt a DPTR-35VA transzformátor segítségével tudja biztosítani az eszköz számára. Fontos, hogy a központ és a transzformátor közti távolság maximum 15 méter legyen, összekötését minimum 2x1 mm2 vezetékkel kell megvalósítani.

## **Figyelmeztetés**

Az eszköz pontos bekötésére ügyelni kell, rossz bekötés esetén a központ tönkremehet.

Elromlott eszköz esetén az EPROM kiszedhető és áthelyezhető egy másik központba, így a kártyák, nyitókódok átmenthetők.

#### **Tanuló üzemmód**

Amennyiben már kiosztott kártyákat szeretnénk feltanítani, ez a funkció igen hasznos. A tanuló üzemmód bekapcsolása után A készülék az összes lehúzott kártyát feltanulja a 0-ás lakásra, miközben ki is nyitja a zárat. Miután a feltanulási időszak befejeződött a tanuló üzemmódot kapcsoljuk ki!

**DP101-INOX-RS** DP kódzár ADATLAP

DP101-INOX-RS<br>DP kódzár<br>ADATLAP

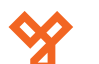

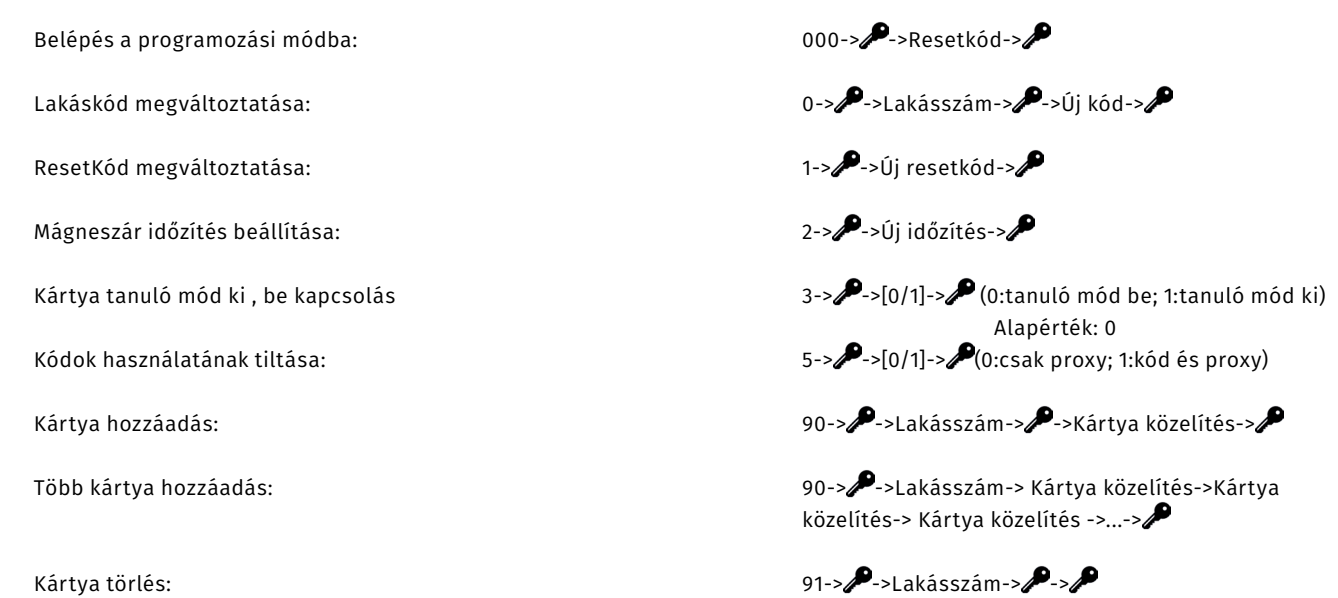

Programozási módból való kilépés – D

A kódzár a működés közben a gombnyomások hatására a háttérvilágítást villogtatja. A programozási módba való belépéskor a háttérvilágítás elalszik ( belépve a főmenübe) és egy 0,5 másodperces sípolás hallatszik . Az egyes almenükbe belépve a háttérvilágítás bekapcsolódik újra , majd a főmenübe visszatérve a háttérvilágítás elalszik, és ismételt 0,5 másodperces sípolás hallatszik.

## **EEPROM másolása**

**YLI SIKMAGNESEK**

C.: 1102 Budapest Hölgy utca 50/b

**I SIKMAGNESEK**<br>: 1102 Budapest Hölgy utca 5<br>: +36 1 406 98 07<br>: www.yli.hu

 $50/b$ 

T.: +36 1 406 98 07 W.: www.yli.hu

 $\begin{array}{ccc}\n\vdots & \vdots & \vdots \\
\searrow & \vdots & \vdots \\
\searrow & \vdots & \vdots\n\end{array}$ 

A készülék normál működése során a "mainv" feliratú eepromot használja. Kezeli a 24LC08 és a 24LC64, 24LC128 (kártyaolvasó) eepromokat is. A "copy" jelzésű foglalatba helyezve egy 2. eepromot , a gombnyomásra átmásolja a "master" tartalmát a "copy" eepromba. A másolás végét folyamatos csipogással jelzi. A készülék képes másolni 24LC08 ból 24LC08 és 24LC64 –es típusba, és 24LC64 –ből 24LC08 és 24LC64 típusba is. Ha bármelyik EEPROM 24LC08 , akkor csak a kódok és a rendszerparaméterek kerülnek másolásra, a kártyaadatok nem. **Figyelem: az eepromok cseréjét csak feszültségmentes állapotban szabad végrehajtani, különben az eepromok vagy a készülék meghibásodhat. A másolás alatt a síkmágnes nem lehet csatlakoztatva.**